**TRAIN TO LEARN EFFECTIVELY: TIP SHEETS**

### **What are closing entries?**

Closing entries is one of the final steps of the accounting cycle. The purpose of closing entries is:

- 1) to prepare the accounts for the next fiscal period
- 2) close nominal accounts and continue the balances of real accounts into the next fiscal period

## **Key Terms**

*Real accounts* are also known as "permanent accounts". They are accounts whose balances continue into the next fiscal period. Examples include Asset, Liability, and capital accounts.

*Nominal accounts* are also known as "temporary equity accounts". They are accounts whose balances do not continue into the next fiscal period. Nominal accounts only deal with a single fiscal period. These accounts start off every new accounting period with a zero balance. Examples include Revenue and Expenses.

*Closing an account* means to cause the account to have a zero balance. As part of the year end procedures, nominal (temporary) accounts are closed. The purpose of closing nominal accounts is to prepare the financial accounts for the next fiscal period and to update the capital account.

#### Closing the Books: End of the Accounting Cycle **Closing Entries** ▶ Statement of financial position accounts fassets, liabilities, and  $\triangleright$  The closing entries have two purposes: shareholders' equity) are **permanent** (real) accounts and are not reduced to zero at the end of the accounting period. To transfer the balances in the temporary accounts to retained  $1.$  $\triangleright$  The ending balance for the current accounting period becomes the earnings. beginning account balance for the next accounting period. To establish a zero balance in each of the temporary accounts to start the accumulation in the next accounting period. Revenue, expense, gain, loss, and dividend accounts are used to accumulate transaction effects for the current accounting period only; they are called temporary (nominal) accounts. At the end of each period, the **balances in the temporary accounts** are transferred, or closed, to the retained earnings account by recording closing entries. C 2020 McGraw-Hill Limited C 2020 McGraw-Hill Limited

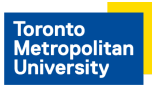

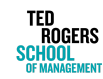

Page 1 of 5

**TRAIN TO LEARN EFFECTIVELY: TIP SHEETS**

### **How do we record closing entries?**

A new account called *INCOME SUMMARY* is required. Here are the steps for closing entries:

- Step 1) Close all **REVENUE** accounts into Income Summary. Transfer the balances in the revenue accounts (such as sales revenue, service revenue, interest revenue, fees earned etc) to a new nominal account called Income Summary. We debit the revenue accounts to decrease it to zero and credit income summary for the equal amount.
	- DR. Sales Revenue 1000
	- DR Fees Farned 1000
		- CR. Income Summary 2000
- Step 2) Close all **EXPENSE** accounts into Income Summary. Transfer the balance in the expenses account to the Income Summary account. We credit the expense accounts to decrease it to zero and debit income summary for the total amount.
	- DR. Income Summary 1100 CR. Advertising Expense 50 CR. Automobile Expense 250 CR. Depreciation Expense 300 CR. Rent Expense 150 CR. Telephone Expense 50 CR. Utilities Expense 200 CR. Wages Expense 100
- Step 3) Close **DIVIDENDS DECLARED** into Retained Earnings (NOT to Income Summary). If there are no dividends declared for the year, skip this step and proceed to Step 4.
	- DR. Retained Earnings 100
		- CR. Dividends Declared 100

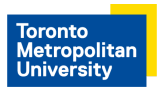

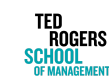

**TRAIN TO LEARN EFFECTIVELY: TIP SHEETS**

Step 4) Close **INCOME SUMMARY** to Retained Earnings. If the current balance represents NET INCOME, which means Income Summary currently has a credit balance, then we debit Income Summary for the equal amount to make it zero. The entry is as follows:

- DR. Income Summary 900
	- CR. Retained Earnings 900

Otherwise, if the balance represents NET LOSS, which means Income Summary currently has a debit balance, then we credit Income Summary for the equal amount to make it zero. The entry is as follows:

DR. Retained Earnings 500

CR. Income Summary 500

## **Steps for Closing Entries**

Close all REVENUE (and GAIN) accounts to Income Summary (a  $1<sub>1</sub>$ temporary account used during the closing process): Debit each revenue account for its balance Credit Income Summary for the total revenue amount **Close all EXPENSE (and LOSS) accounts to Income Summary:**  $2.$ Debit Income Summary for the total expense amount

Credit Each expense account for its balance

**Close DIVIDENDS DECLARED to Retained Earnings (NOT to**  $3.$ **Income Summary**):

Dr. Retained Earnings

Cr. Dividends Declared account for the balance

**Close INCOME SUMMARY to Retained Earnings:** 4. Debit (or Credit) Income Summary for the balance in the account **Credit (or Debit) Retained Earnings** 

C 2020 McGraw-Hill Limited

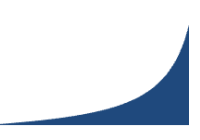

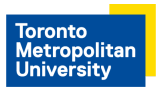

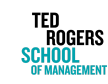

**TRAIN TO LEARN EFFECTIVELY: TIP SHEETS**

## **Example 1:**

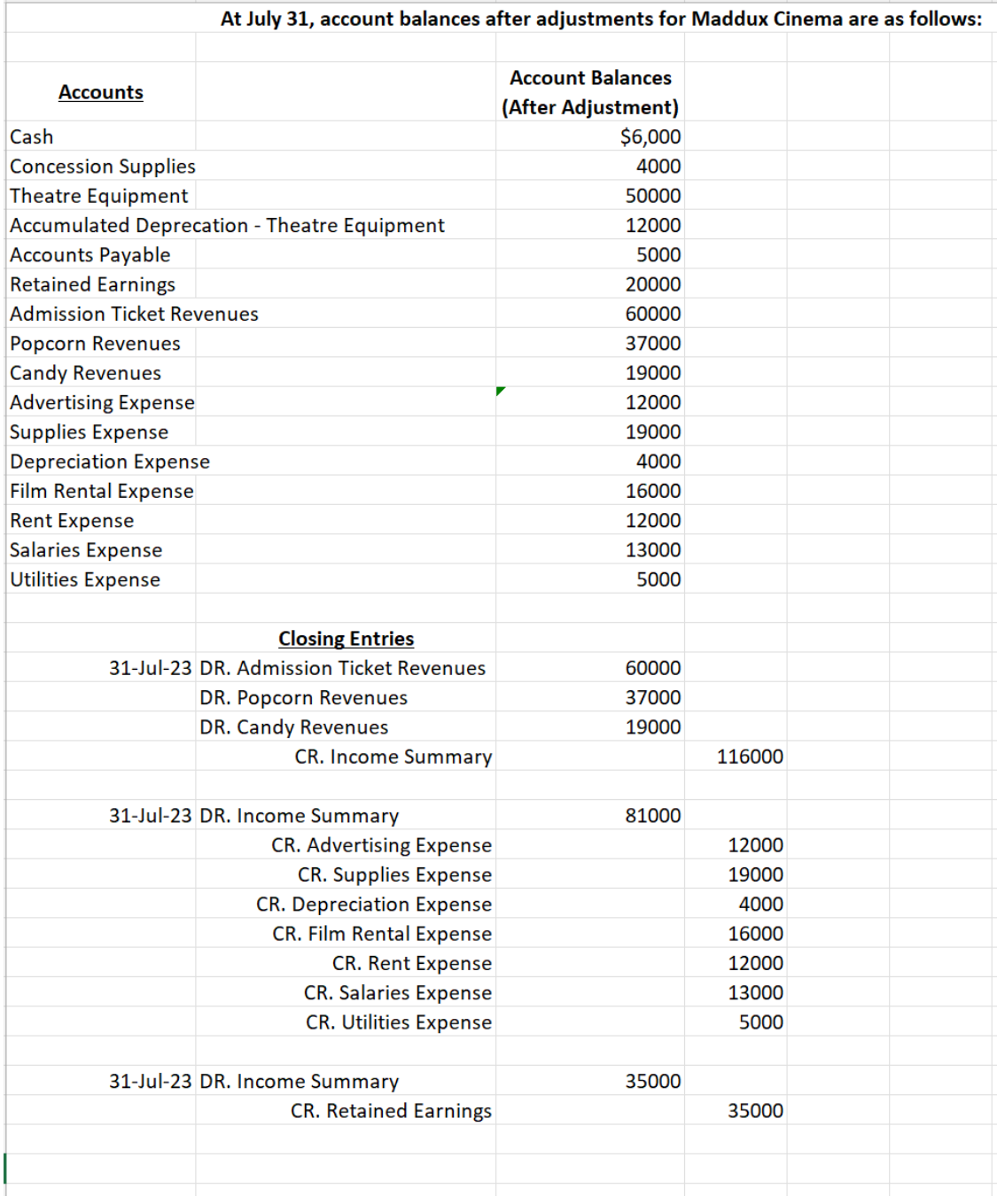

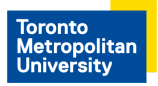

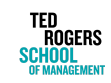

## **TRAIN TO LEARN EFFECTIVELY: TIP SHEETS**

**Example 2:**

Record the closing entries. The following information is given:

#### **Balance Sheet Income Statement**

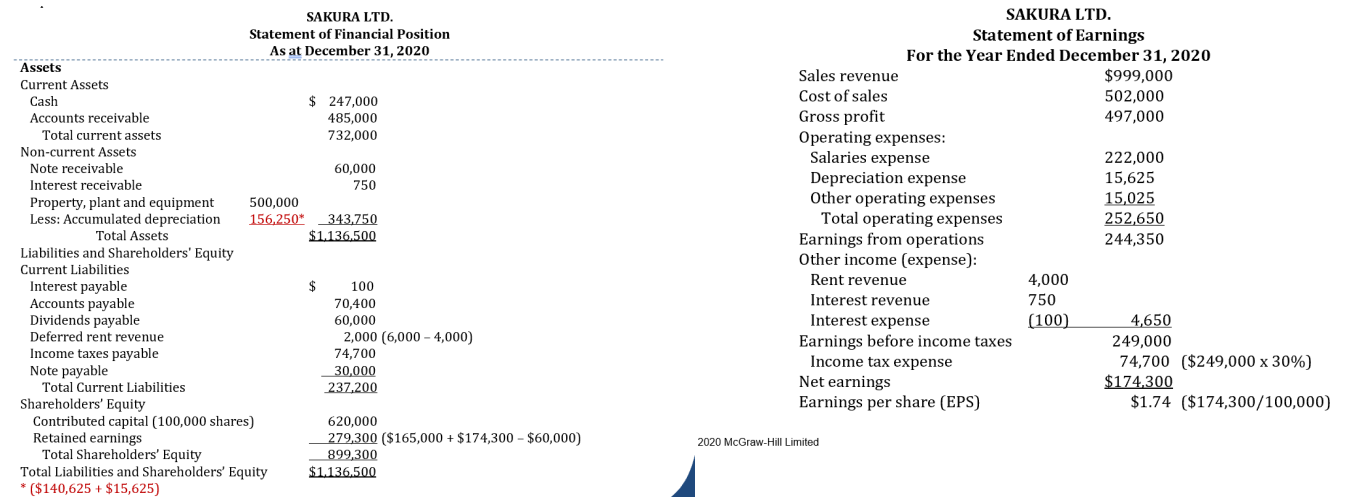

C 2020 McGraw-Hill Limited

#### **Closing Entries**

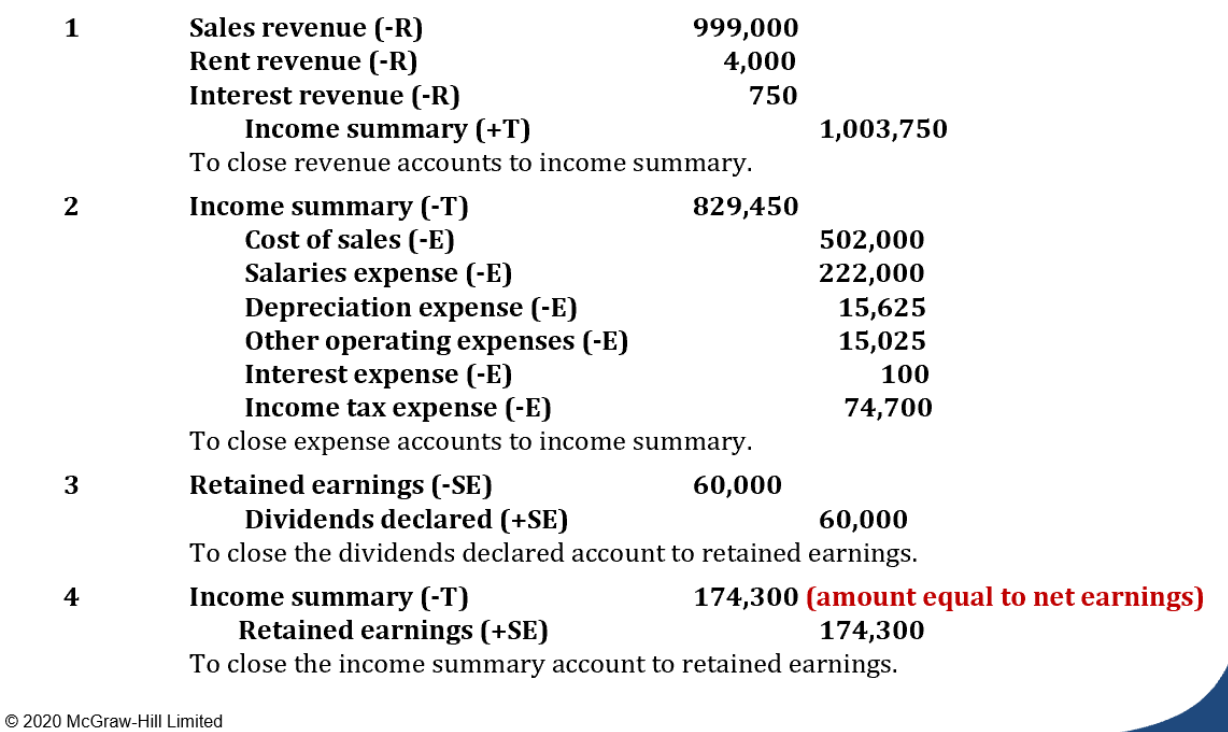

Page 5 of 5

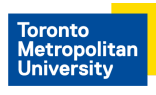

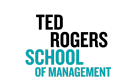